# **TRAF Viewer / Gehen**

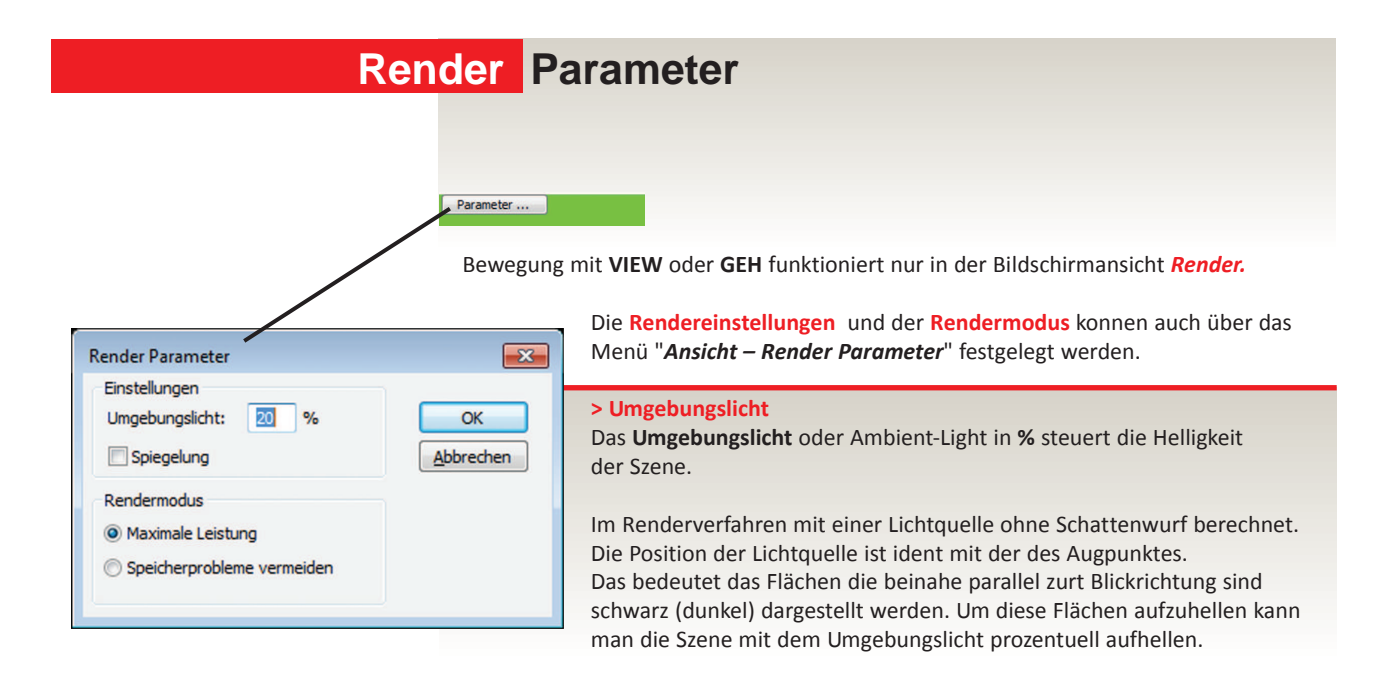

## Am Beispiel eines Zylinders erklärt sich der Paramter am besten:

Der Zylinder ist mit 100% Umgebungslicht nicht mehr zu erkennen.

Der Zylinder mit 0% Umgebungslicht besitzt zwar einen hohen Kontrast, seine Deckfläche ist aber fast nicht mehr sichtbar.

Umgebungslicht von 20 -30 % liefert das ansprechenste Renderergebnis

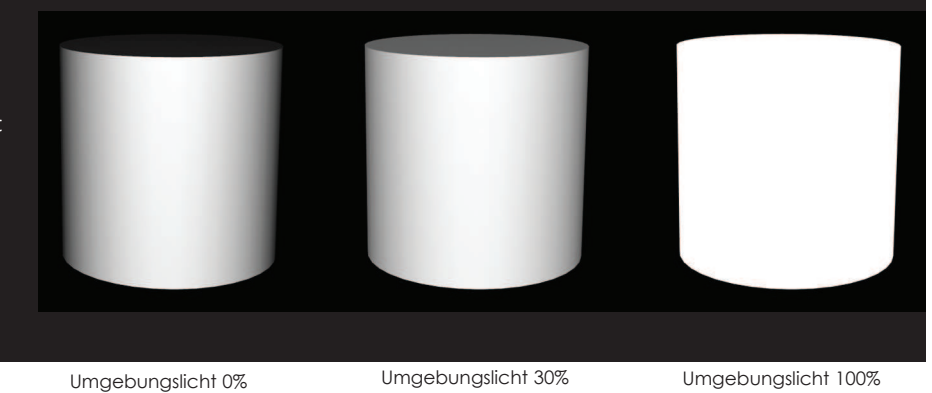

**Beachten Sie, das vorallem die Einstellungen ihres Bildschirms in Helligkeit, Sättigung und Kontrast den Eindruck des Renderergebnisses starkt beeinflußt.**

# **> Spiegelung** (mit oder ohne Spiegelflächen)

Der ABiS-Realtime-Render kann auch mit Spiegelungen verwendet werden. Dies bedeutet aber eine sehr hohe Rechenleistung von Computer und Grafikkarte. Eine ruckfreies Bewegen durch ihre Szene wird meistens nicht möglich sein. Diese Option sollte man erst bei der Erstellung von finalen Bildern oder Filmen wählen.

#### **> Rendermodus**

# **> Maximale Leistung**

Wenn Sie Maximale Leistung auswählen, werden die Modelldaten speziell für die gerenderte Darstellung aufbereitet und zum Echtzeit-Rendern zwischengespeichert.

Diese Option empfiehlt sich in den meisten Fällen, da sie einen schnelleren Bildaufbau ermöglicht. Bis zu 1,3 Millionen Dreiecke können in "Echtzeit" gerendert werden Wenn die Datenmenge für das Echtzeit-Rendern zu groß ist, erfolgt eine entsprechende Fehlermeldung, die gerenderte Szene ist unvollständig.

#### **> Speicherprobleme vermeiden:**

Wenn Sie Speicherprobleme vermeiden auswählen, wird ohne spezielle Vorbereitungen gerendert.

Diese Option ist zu verwenden, wenn Probleme auftreten und beispielweise beim Rendern die Meldung "*Szene zu groß für Echtzeit-Rendern!*" angezeigt wird und daher die Verwendung der Option Maximale Leistung nicht möglich ist.

Dadurch können Sie sicherstellen, dass die Zeichnung immer im Rendermodus dargestellt werden kann, auch wenn dies sehr viel länger dauert als bei Auswahl der

# **Qualität, Vollständigkeit und Dynamik des Renderergebnisses**

Die Option *Maximale Leistung..*

wird nicht von ABiSPlan bestimmt sonder von der Leistungsfähigkeit ihres Computers in Verbindung mit der verbauten **Grafikkarte**!

ABiS nutzt die **OpenGL-**Technologie um die Darstellung komplexer 3D-Szenen in Echtzeit erlauben.

Durch die Offenheit von OpenGL und Erweiterbarkeit durch Grafikkarten-Treiber gibt es von unterschiedlichen Herstellern (z.B.: nVidia und ATI Radeon) eine Vielzahl an Grafikkkarten in unterschiedlichen Preissegmenten.